# **مقدمة بحث عن المصفوفات في الرياضيات**

بسم الله الرحمن الرحيم، والحمد لله رب العالمين، والصالة والسالم على سيدنا وهادينا محمد سيد الخلق والمرسلين وعلى :آله وأصحابه أجمعين، أما بعد

البحث الذي أنا في صدد الكتابة عنه هو بحث مهم عن واحد من أهم علوم الرياضات وهو المصفوفات؛ حيث إن المصفوفة حتى (arrays (لها تاريخ طويل العديد من التطبيقات التي منها حل المعادالت الخطية، وقد كانت تُعرف باسم المصفوفات وهذا هو االسم المعتمد إلى يومنا هذا. ويمكن استخدام المصفوفات (matrix (القرن التاسع عشر ومن ثم أطلق عليها للتعامل مع نظام مكون من معادالت خطية متعددة في وقت واحد وحلها من خالل إيجاد قيم المتغيرات، كما تكشف linear (المصفوفات وعملية ضرب المصفوفات عن ميزاتها األساسية عند ارتباطها بالتحوالت الخطية .(linear maps ) ، والتي تعرف أيضًا باسم الخرائط الخطية(transformations

# **بحث عن المصفوفات في الرياضيات كامل**

نظرًا لأهمية البحث في المصفوفات ودراستها دراسة وافية لما يتعلق بها من التعريف بمفهومها العام وذكر أهم تطبيقاتها في الحياة اليومية، وأهم العمليات التي تجري عليها والكثير من الأمور الأخرى، فإنني في هذا البحث سوف أسلط الضوء .على كل هذه الموضوعات بالتدريج من خالل تصنيفها ضمن أبواب تحتوى على شرح وا ٍف مدعم بالصور واألمثلة

#### **تعريف المصفوفات**

أول موضع سوف نتناوله في بحث عن المصفوفات هو تعريف المصفوفة في الرياضيات، حيث إنها عبارة عن ترتيب على هيئة مستطيل من الأرقام أو الرموز أو التعبيرات مرتبة في صفوف وأعمدة، حيث عادة ما يتم كتابة المصفوفات بين .قوسين مربعين؛ وتسمى الخطوط الأفقية في المصفوفة بالصفوف، أما الخطوط العمودية في المصفوفة فتسمى بالأعمدة

ويتم تحديد حجم المصفوفة من خلال عدد الصفوف والأعمدة التي تحتوي عليها؛ بحيث تسمى المصفوفة المكونة من العدد  ${\rm m}$  بأبعاد  ${\rm n}$  و  ${\rm m}$  ، بينما يسمى الرقمين ${\rm m}$  في  ${\rm m}$  وتقرأ مصفوف ( ${\rm m} \times {\rm m}$  مصفوفة) من الأعمدة  ${\rm n}$  من صفوف و العدد :المصفوفة. ويكون شكل المصفوف كالتالي

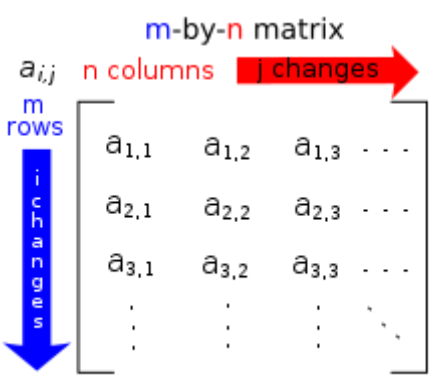

#### **أنواع المصفوفات**

هناك مصفوفات في جميع أنواع األحجام، ولكن عادةً ما تكون أشكالها متشابهة، ويُطلق على حجم المصفوفة أبعادها وهو يمثل العدد الإجمالي للصفوف والأعمدة في المصفوفة، ولكن قد يختلف اسم المصفوفة تبعَ لاختلاف أبعادها أو اختلاف :عناصرها؛ حيث أن هناك عدة أنواع من المصفوفات كما يأتي

> الصف مصفوفة) Row Matrix). العمود مصفوفة) Column Matrix).

منفردة مصفوفة) Singleton Matrix).

 مستطيلة مصفوفة) Rectangular Matrix). مربعة مصفوفة) Square Matrix). متماثلة مصفوفات) Identity Matrices).. الوحدة مصفوفة) Matrix of ones ،Unit Matrix). الصفر مصفوفة) Zero Matrix). قطرية مصفوفة) Diagonal Matrix).

# **Types of Matrices**

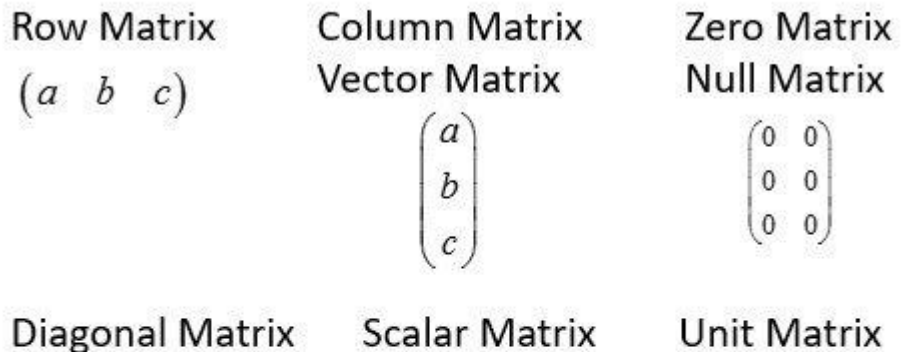

 $(a \ 0 \ 0)$  $0 b 0$  $\begin{pmatrix} 0 & 0 & c \end{pmatrix}$  Scalar Matrix  $(a\ 0\ 0)$ 

 $0$   $a$   $0$ 

 $\begin{pmatrix} 0 & 0 & a \end{pmatrix}$ 

## Unit Matrix

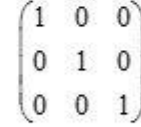

Upper Triangular Matrix Lower Triangular Matrix

 $(a \ b \ c)$  $0 d e$  $\begin{pmatrix} 0 & 0 & f \end{pmatrix}$ 

 $(a \ 0 \ 0)$  $\begin{vmatrix} b & c & 0 \end{vmatrix}$  $\begin{bmatrix} d & e & f \end{bmatrix}$ 

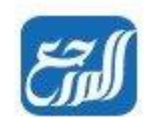

**أهمية المصفوفات**

على الرغم من أن المصفوفات لها الكثير من الفائدة والتطبيقات في حياتنا إال أن الفصول الدراسية ال تتناول سوى طرق حلها والعمليات التي تجرى عليها، لكن استخدامات المصفوفات في حياتنا كثير لهذا سوف أدرج بين هذا البحث عن :الموصوفات مجموعة منها، وهي كما يأتي

- حيث يتم استخدام م المصفوفات في التشفير من أجل خلط البيانات ألغراض أمنية لتشفير هذه البيانات **:التشفير** التي نحتاج إليها وفك تشفيرها، حيث إن هناك مفتاح يساعد في تشفير وفك تشفير البيانات التي يتم إنشاؤها .بواسطة المصفوفات
	- تستخدم المصفوفات في الألعاب ثلاثية الأبعاد من أجل تغيير الكائن في مساحة ثلاثية ;الألعاب **ثلاثية الأبعاد ه** الأبعاد؛ حيث يتم استخدام مصفوفة ثلاثية الأبعاد للمصفوفة ثنائية الأبعاد لتحويلها إلى كائنات مختلفة حسب .المتطلبات
- تفيد المصفوفات في دراسة اتجاهات الأعمال والأسهم والأمور الأخرى مثل إنشاء نماذج :**الاقتصاد والأعمال ه** .أعمال وما إلى ذلك
- على الرغم من أن معظم المباني مستقيمة إال أنه في بعض األحيان يحاول المهندسون المعماريون تغيير **:البناء** الهيكل الخارجي للمبنى كما هو الحال في برج خليفة الشهير، وذلك يمكن القيام به باستخدام المصفوفات، كما .يمكن أن تساعد المصفوفات في دعم الهياكل التاريخية المختلفة
	- .يمكن أن تساعد المصفوفات في جعل الرسوم المتحركة أكثر دقة وكمالًا **:إضفاء الحيوية .**

يتم تطبيق المصفوفات في دراسة الدوائر الكهربائية وميكانيكا الكم والبصريات، حيث يساعد في **:الفيزياء** حساب مخرجات طاقة البطارية، وتحويل المقاومة للطاقة الكهربائية إلى طاقة أخرى مفيدة. كما تلعب المصفوفات دو ًرا رئيسيًا في العمليات الحسابية خاصة في حل المشكالت باستخدام قوانين كيرشوف للجهد .والتيار، وأيضًا تساعد في دراسة فيزياء الكم واستخدامها .حيث تستخدم المصفوفات ألخذ المسوحات الزلزالية **:الجيولوجيا**

#### **خصائص المصفوفات**

تختلف خصائص المصفوفات باختالف نوعها، فلكل نوع من المصفوفات خصائص تميزه عن غيره من المصفوفات، :وفيما يأتي بعض الخصائص العامة ألنواع المصفوفات

تنظم األعداد والبيانات في المصفوفة بحيث يكون الموقع فيها له معنى، وتسمى كل قيمة داخل المصفوفة تحتل *.A* :موقعًا معينًا بالعنصر، ويرمز للمصفوفة عادة من خالل كتابة حرف كبير تحته خط مثل كل مصفوفة لها رتبة معينة يمكننا أن نحدد نوعها من خاللها فمث 3×2 ًال عندما نقول أن أن رتبة المصفوفة هو .يكون عدد األعمدة فيها 3 والصفوف 2 .تكون المصفوفتان متساويتان إذا كانت لهما الرتبة نفسها وتساوتا في العناصر المتناظرة عند تنظيم البيانات في المصفوفة يسهل تحليلها وتفسيرها، وتعطي مجموع العناصر في الصفوف واألعمدة أحيانًا .قي ًما لها معنى، وفي بعض األحيان ال يكون لها معنى حسب البيانات التي تمثلها المصفوفة .في المصفوفة المربعة، يكون عدد الصفوف واألعمدة متساويًا .المصفوفة المربعة تكون مصفوفة قطرية عندما تكون فيها العناصر غير القطرية أصفا ًرا المصفوفة المربعة تكون مصفوفة العدد الثابت عندما تكون فيها العناصر غير القطرية أصفا ًرا والعناصر .القطرية متماثلة المصفوفة التي تكون فيها جميع العناصر غير القطرية عبارة عن أصفار والعناصر القطرية هي 1 هي مصفوفة .الوحدة A ، حيث إنA<sup>T</sup> = A المصفوفة تكون مصفوفة متماثلة إذا كانت T هو مقلوب المصفوفة؛ أي عندما يتم قلب .الصفوف فيها إلى أعمدة واألعمدة إلى صفوف A = –A تكون المصفوفة متماثلة متماثلة إذا كانت A ، حيث إن<sup>T</sup> T .هو مقلوب المصفوفة هي مصفوفة الوحدة من نفس ترتيب المصفوفة I ، حيثI = A<sup>T</sup> × A المصفوفة هي مصفوفة متعامدة. إذا كان Aو ، A T .هو مقلوب المصفوفة | 0 = | A تسمى المصفوفة مصفوفة مفردة ، إذا كان A إذا كانت (matrix idempotent ( تسمى المصفوفة مصفوفة جامدة <sup>2</sup> = A. A إذا كانت (Matrix Involutory ( تسمى المصفوفة مصفوفة اجبارية <sup>2</sup> = I.

#### **مميزات المصفوفات**

المصفوفات هي عبارة عن ترتيب للبيانات على شكل مستطيل لمتغيرات أو أعداد في صفوف أفقية وأخرى عمودية محصورة داخل قوسين، وباعتبار أن المصفوفة واحدة من أكثر هياكل البيانات شيو ًعا في لغات البرمجة المختلفة فإن لها :مميزات وعيوب، وأهم ما يميز المصفوفة ما يأتي

تساعد المصفوفات في تحسين كتابة الكود؛ بحيثيمكننا تخزين عدد كبير من القيم في مصفوفة واحدة عن طريق .كتابة جزء صغير من التعليمات البرمجية بدالً من التصريح عن كل متغير على حدة المصفوفات سهلة االستخدام مثل العديد من الخوارزميات مثل تقنيات البحث والفرز، وإيجاد القيم القصوى .والدنيا، ويمكن تنفيذ عمليات االنعكاس بسهولة باستخدام المصفوفات ، أي أنه يستغرق قد ًرا ثابتًا من الوقت (1) O التعقيد الزمني للوصول إلى أي عنصر من عناصر المصفوفة هو .للوصول إلى عنصر تستخدم المصفوفات الفهارس لتحديد عناصرها، ويمكن استخدام هذه الفهارس التي تبدأ من "صفر" وتنتهي عند ."طول المصفوفة - 1" للوصول إلى جميع عناصر المصفوفة هناك مصفوفات ثنائية األبعاد موجودة إلى جانب المصفوفات البسيطة تُستخدم لتخزين عناصر مصفوفة من أي .أبعاد

المصفوفات تخزن العناصر في مواقع ذاكرة متجاورة، فال يتم تخصيص ذاكرة إضافية خارج هذه الكتلة .المجاورة ، مما يمنع إهدار الذاكرة المصفوفات أحد أبسط هياكل البيانات، فيمكن استخدامها لتنفيذ هياكل البيانات األخرى مثل القوائم المرتبطة، .والمكدسات، وقوائم االنتظار، والرسوم البيانية، واألشجار، وما إلى ذلك .يمكن استخدام المصفوفات لتنفيذ العديد من تقنيات جدولة وحدة المعالجة المركزية

## **عيوب المصفوفات**

عند كتابة بحث عن المصفوفات يجب ذكر عيوبها إلى جانب ميزاتها، وضمن نطاق استخدام المصفوفات في عمليات :البرمجة على جهاز الحاسوب فيمكن القول أن هناك مجموعة من العيوب أو المحددات لهذه المصفوفات وهي كما يأتي

حجم المصفوفة ثابت، وبمجرد تخصيص الذاكرة لمصفوفة، ال يمكن زيادتها أو إنقاصها، وهذا يمنعنا من تخزين .بيانات إضافية في حال أردنا ذلك، وتسمى هذه المصفوفات ذات الحجم الثابت بالمصفوفات الثابتة .يؤدي تخصيص ذاكرة أقل من المطلوب لمصفوفة إلى فقدان البيانات .ال يمكن لمصفوفة واحدة تخزين قيم ألنواع بيانات مختلفة، أي أن المصفوفة متجانسة بطبيعتها من الصعب جدًا تنفيذ عمليات الحذف والإدراج في المصفوفات لأنها تخزن البيانات في مواقع ذاكرة متجاورة؛ .لكن من أجل التغلب على هذه المشكلة، يتم تنفيذ القوائم المرتبطة التي توفر وصولاً عشوائيًا للعناصر

# **العمليات الحسابية على المصفوفات**

لنستفيد من التطبيقات ونجري التطبيقات المفيدة عليها ال بد من تعلم العمليات الحسابية التي يمكن إجراؤها على المصفوفات؛ حيث إن هناك مجموعة من العمليات بما فيها عمليات الضرب والقسمة والجمع والطرح، باإلضافة إلى إيجاد معكوس المصفوفة ومحددتها، غير ذلك من العمليات المفيدة في التطبيقات المختلفة وحل المعادالت وغيرها سوف نقوم .بتضمينها في هذا القسم من بحث عن المصفوفات

## **جمع المصفوفات**

يمكن أن نقوم بعملية جمع المصفوفات إذا وفقط إذا كانت المصفوفتان المراد إجراء العملية عليهما من الرتبة نفسها، وفي :هذه الحالة يتم جمع العناصر المتناظرة. كما في المثال اآلتي

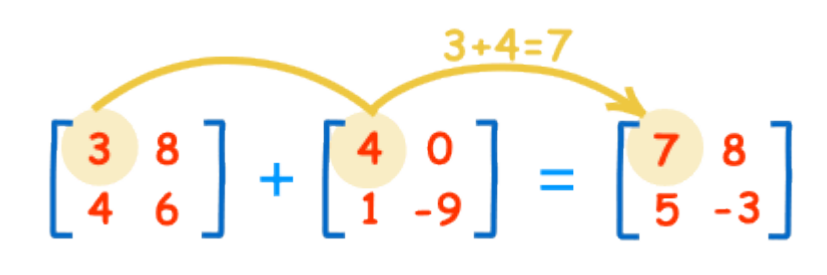

:حيث إن العمليات التي تم إجراؤها هي

 $3+4=7$  8+0=8  $4+1=5$ 

 $6 - 9 = -3$ 

والحظنا مما سبق أن المصفوفتان يجب أن تكونان بالحجم نفسه؛ أي يجب أن تتطابق عدد الصفوف، وأن تتطابق عدد الأعمدة، وعلى سبيل المثال: يمكن إضافة مصفوفة مكونة من 3 صفوف و 5 أعمدة إلى مصفوفة أخرى تتكون من 3 .صفوف و 5 أعمدة، لكن لا يمكن إضافتها إلى مصفوفة مكونة من 3 صفوف و 4 أعمدة لأن الأعمدة لا تتطابق في الحجم

#### **سالب المصفوفة**

:سالب المصفوفة هو عبارة عن ضرب كل عنصر من عناصر المصفوفة بالرقم سالب واحد، والمثال اآلتي يوضح

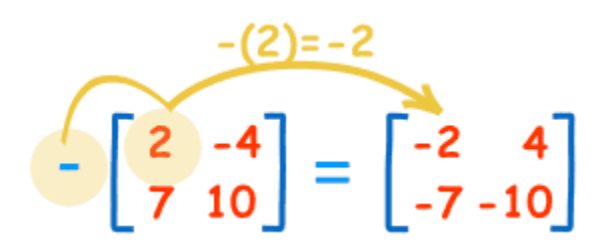

:والعمليات التي تم إجراؤها من أجل إيجاد المصفوفة الناتجة هي كما يأتي

 $-(-2)=-2$  $-(-4)=+4$  −(7)=−7  $-$ (10)=−10

## **طرح المصفوفات**

تتم عملية طرح لمصفوفتين إذا وفقط إذا كانت المصفوفتان التان نريد إجراء العملية عليهما من الرتبة نفسها، وفي هذه الحالة يتم طرح العناصر المتناظرة. وهذه العملية هي في الحقيقة عملية جمع للمصفوفة األولى وسالب المجموعة الثانية، :والمثال اآلتي يوضح العملية

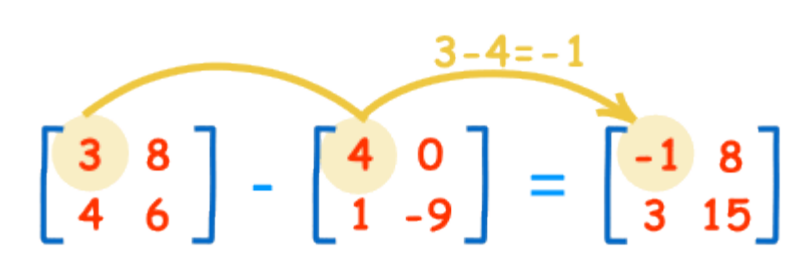

:حيث إن العمليات التي تم إجراؤها كانت كما يأتي

 $-3-4=-1$  8−0=8  $-4-1=3$  $6-(-9)=15$ 

## **ضرب المصفوفات في عدد ثابت**

يمكن ضرب المصفوفة بعدد ثابت وهي عملية سهلة جدًا تتم من خالل ضرب كل عنصر في المصفوفة بهذا العدد، والمثال :اآلتي يوضح العملية

$$
2 \times \begin{bmatrix} 4 & 0 \\ 1 & -9 \end{bmatrix} = \begin{bmatrix} 8 & 0 \\ 2 & -18 \end{bmatrix}
$$

:حيث إن العمليات التي تم إجراؤها على عناصر المصفوفة كانت كما يأتي

•  $2 \times 4 = 8$ •  $2 \times 0 = 0$  $2 \times 1 = 2$ 

 $-2 \times -9 = -18$ 

#### **ضرب المصفوفات ببعضها**

ضرب المصفوفات ببعضها البعض لا يتم إلا إذا كان عدد أعمدة المصفوفة الأولى يساوي عدد صفوف المصفوفة الثانية، فإن المصفوفة الناتجة سوف تكون رتبتها r × t بمصفوفة أخرى رتبتها m × n وعندما يتم ضرب مصفوفة رتبتها  ${\rm m}\times$ ،: والمثال اآلتي سوف يوضح كيفية إجراء هذا النوع من الضرب بالتفصيلt

يتم ضرب عناصر الصف الأول بعناصر العمود الأول، أي يتم ضرب كل عنصر مع ما يناظره من حيث الترتيب وتجمع :النتائج لتوضع كأول عنصر في المصفوفة الناتجة، أي أن العمليات التي تم إجراؤها كما يأتي  $(1, 2, 3) \cdot (7, 9, 11) = 1 \times 7 + 2 \times 9 + 3 \times 11$  $= 58$ 

بالمثل يتم إيجاد العنصر الثاني من المصفوفة الناجة ويتم تكرار العملية في كل مرة، أي أننا اآلن سوف نجري العمليات :كما يأتي

نضرب كل عنصر من عناصر الصف األول مع ما يناظره من حيث الترتيب في العمود الثاني ونجمع النواتج، :لينتج معنا 44 كما يأتي (1, 2, 3) • (8, 10, 12) = 1×8 + 2×10 + 3×12 = 64 نضرب كل عنصر من عناصر الصف الثاني مع ما يناظره من حيث الترتيب في العمود األول ونجمع النواتج، :لينتج معنا 131 كما يأتي (4, 5, 6) • (7, 9, 11) = 4×7 + 5×9 + 6×11 = 139 نضرب كل عنصر من عناصر الصف الثاني مع ما يناظره من حيث الترتيب في العمود الثاني ونجمع النواتج، :لينتج معنا 154 كما يأتي (4, 5, 6) • (8, 10, 12) = 4×8 + 5×10 + 6×12 = 154

[caption id="" align="aligncenter" width="421"]

[caption/[**النتيجة النهائية**

**معكوس المصفوفة**

من أجل إجراء عملية قسمة المصفوفات يتوجب علينا أولًا أن نجد معكوس المصفوفة، حيث أن ناتج قسمة المصفوفة كما أننا عندما نضرب .(B1/ (، أيB بمعكوس المصفوفة A يساوي ناتج ضرب المصفوفة B على المصفوفة A :مصفوفة في معكوسها نحصل على مصفوفة الوحدة من نفس رستبة المصفوفة

:والقانون المستخدم من أجل إيجاد معكوس المصفوفة هو كاآلتي

$$
\begin{bmatrix} a & b \\ c & d \end{bmatrix}^{-1} = \frac{1}{ad-bc} \begin{bmatrix} d & -b \\ -c & a \end{bmatrix}
$$

:والمثال اآلتي يبين طريقة إيجاد معكوس المصفوفة من خالل الخطوات

$$
\begin{bmatrix} 4 & 7 \\ 2 & 6 \end{bmatrix}^{-1} = \frac{1}{4 \times 6 - 7 \times 2} \begin{bmatrix} 6 & -7 \\ -2 & 4 \end{bmatrix}
$$

$$
= \frac{1}{10} \begin{bmatrix} 6 & -7 \\ -2 & 4 \end{bmatrix}
$$

$$
= \begin{bmatrix} 0.6 & -0.7 \\ -0.2 & 0.4 \end{bmatrix}
$$

**محددة المصفوفة**

كل مصفوفة مربعة لها محددة وتسمى محددة المصفوفة 2 ×2 محددة الدرجة الثانية، ويمكن إيجاد محددة المصفوفة من :والمثال اآلتي يبين طريقة إجراء محددة المصفوفة .(cb-ad (:خالل إجراء العملية اآلتية

$$
\begin{vmatrix} a & b \\ c & d \end{vmatrix} = ad - cb
$$
  

$$
\begin{vmatrix} 4 & 5 \\ -3 & 6 \end{vmatrix} = 4(6) - (-3)(5) = 39
$$

**تدريبات متنوعة حول المصفوفات**

من أجل تعلم المصفوفات وما يجري عليها من عمليات يجب ممارسة التمارين التي تقوي اإللمام بكل المهارات المتعلقة :بها، وفيما يأتي تدريبات متنوعة حول المصفوفات والعمليات األساسية عليها

أوجد قيمة كل محدّدة ممَّا يأتي:  $\begin{bmatrix} 9 & 6 \\ 3 & 2 \end{bmatrix}$  (2  $\begin{bmatrix} 1 & 6 \\ 2 & 7 \end{bmatrix}$  (1  $\begin{vmatrix} 4 & 1 \\ -2 & -5 \end{vmatrix}$  (3  $\begin{vmatrix} 2 & -5 \\ 5 & -11 \end{vmatrix}$  (6  $\begin{vmatrix} 4 & -3 \\ -12 & 4 \end{vmatrix}$  (5  $\begin{vmatrix} -14 & -3 \\ 2 & -2 \end{vmatrix}$  (4  $\begin{vmatrix} 0.5 & -0.7 \\ 0.4 & -0.3 \end{vmatrix}$  (9  $\begin{vmatrix} 2 & -1 \\ 3 & -9.5 \end{vmatrix}$  (8  $\begin{vmatrix} 3 & -4 \\ 3.75 & 5 \end{vmatrix}$  (7 أوجد قيمة كل محدّدة ممَّا يأتي:<br>|  $\begin{vmatrix} 2 & 1 & 1 \\ 1 & -1 & -2 \\ 1 & 1 & -1 \end{vmatrix}$  (12  $\begin{vmatrix} 2 & -4 & 1 \\ 3 & 0 & 9 \\ -1 & 5 & 7 \end{vmatrix}$  (11  $\begin{vmatrix} -2 & 3 & 1 \\ 0 & 4 & -3 \\ 2 & 5 & -1 \end{vmatrix}$  (10  $\begin{bmatrix} -12 & 0 & 3 \\ 7 & 5 & -1 \\ 4 & 2 & -6 \end{bmatrix}$  (15  $\begin{bmatrix} 2 & 7 & -6 \\ 8 & 4 & 0 \\ 1 & -1 & 3 \end{bmatrix}$  (14  $\begin{bmatrix} 0 & -4 & 0 \\ 2 & -1 & 1 \\ 3 & -2 & 5 \end{bmatrix}$  (13

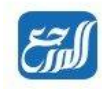

حدد ما إذا كان كل زوج من المصفوفات الآتية يمثل مصفوفة ونظيرها الضربي أم لا:  $\underline{X} = \begin{bmatrix} -3 & 2 \\ 5 & -3 \end{bmatrix}, \underline{Y} = \begin{bmatrix} 3 & 2 \\ 5 & 3 \end{bmatrix}$  (2  $\underline{M} = \begin{bmatrix} 2 & 1 \\ 3 & 2 \end{bmatrix}, \underline{N} = \begin{bmatrix} -2 & 1 \\ 3 & -2 \end{bmatrix}$  (1  $\underline{P} = \begin{bmatrix} 6 & -2 \\ -2 & 3 \end{bmatrix}, \underline{Q} = \begin{bmatrix} \frac{3}{14} & \frac{1}{7} \\ \frac{1}{7} & \frac{3}{7} \end{bmatrix}$  (4  $\underline{A} = \begin{bmatrix} 3 & 1 \\ -4 & 2 \end{bmatrix}, \underline{B} = \begin{bmatrix} \frac{1}{5} & -\frac{1}{10} \\ \frac{2}{5} & \frac{3}{10} \end{bmatrix}$  (3 أوجد النظير الضربي لكل مصفوفة ممَّا يأتي، إن وجد:  $\begin{bmatrix} 2 & 0 \\ 3 & 5 \end{bmatrix}$  (6  $\begin{bmatrix} 4 & 5 \\ -4 & -3 \end{bmatrix}$  (5  $\begin{bmatrix} 2 & 5 \\ -1 & 3 \end{bmatrix}$  (8  $\begin{bmatrix} -1 & 3 \\ 4 & -7 \end{bmatrix}$  (7  $\begin{bmatrix} 4 & 6 \\ 6 & 9 \end{bmatrix}$  (10  $\begin{bmatrix} 2 & -5 \\ 3 & 1 \end{bmatrix}$  (9

استعمل معادلة مصفوفية لحل كل نظام ممَّا يأتي:

- $-x 3y = 2$  (12)  $p + 3q = 6$  (11
- $-4x 5y = 1$  $2p - 3q = -6$
- $-3a + b = -9$  (14  $2m + 2n = -8$  (13)  $5a - 2b = 14$  $6m + 4n = -18$ 
	- 15) حدد ما إذا كانت العبارة الآتية صحيحة أم خاطئة:<br>"لكل مصفوفة مربعة نظير ضربي".

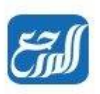

حدد ما إذا كانت عملية الضرب معرّفة في كلٍّ ممَّا يأتي أم لا، وإن كانت كذلك، فحدد رتبة المصفوفة الناتجة:  $\underline{A}_{7\times 4} \cdot \underline{B}_{4\times 3}$  (1  $\underline{M}_{2\times 1} \cdot \underline{A}_{1\times 6}$  (3  $\underline{A}_{3\times 5} \cdot \underline{M}_{5\times 8}$  (2  $M<sub>3</sub>$   $\cdot$   $A<sub>3</sub>$   $\cdot$   $(4$  $\underline{P}_{9\times 1}$  .  $Q_{1\times 9}$  (6  $P_{\text{1--}9} \cdot Q_{\text{2--}1}$  (5 أوجد الناتج في كلٍّ ممَّا يأتي إذا كان ذلك ممكنًا:  $\begin{bmatrix} 2 & 4 \\ 7 & -1 \end{bmatrix}$   $\cdot \begin{bmatrix} -3 & 0 \\ 2 & 5 \end{bmatrix}$  (8  $\begin{bmatrix} 2 & 4 \\ 3 & -1 \end{bmatrix} \cdot \begin{bmatrix} 3 & -2 & 7 \\ 6 & 0 & -5 \end{bmatrix}$  (7  $\begin{bmatrix} -3 & 0 \\ 2 & 5 \end{bmatrix}$   $\cdot \begin{bmatrix} 2 & 4 \\ 7 & -1 \end{bmatrix}$  (9  $\begin{bmatrix} 3 & -2 & 7 \\ 6 & 0 & -5 \end{bmatrix}$ ,  $\begin{bmatrix} 3 & -2 & 7 \\ 6 & 0 & -5 \end{bmatrix}$  (10  $[4 \ 0 \ 2] \cdot \begin{bmatrix} 1 \\ 3 \end{bmatrix}$  (11  $\begin{bmatrix} 1 \\ 3 \end{bmatrix}$  · [4 0 2] (12  $[-15 -9] \cdot \begin{bmatrix} 6 & 11 \\ 23 & -10 \end{bmatrix}$  (14  $\begin{bmatrix} -6 & 2 \\ 3 & -1 \end{bmatrix}$   $\cdot \begin{bmatrix} 5 & 0 \\ 0 & 5 \end{bmatrix}$  (13 إذا كانت (2 =  $k = \begin{bmatrix} 1 & 3 \ 3 & 1 \end{bmatrix}$  ,  $\underline{B} = \begin{bmatrix} 4 & 0 \ -2 & -1 \end{bmatrix}$  ,  $\underline{C} = \begin{bmatrix} -1 & 0 \ 0 & -1 \end{bmatrix}$ ,  $k = 3$ صحيحة للمصفوفات المعطاة أم لا:  $A(B+C) = BA + CA$  (16  $AC = CA$  (15  $A(kB) = k(AB)$  (17  $(A + C)B = B(A + C)$  (18 أوجد الناتج في كلٌّ ممَّا يأتي إذا كان ذلك ممكنًا:  $\begin{bmatrix} 2 & -1 \\ 3 & 7 \\ 1 & 0 \end{bmatrix} + \begin{bmatrix} -6 & 9 \\ 7 & -11 \\ 8 & 17 \end{bmatrix}$  (1  $\begin{bmatrix} 4 \\ -71 \\ 10 \end{bmatrix} - \begin{bmatrix} -67 \\ 45 \\ 24 \end{bmatrix}$  (2  $7\begin{bmatrix} 2 & -1 & 8 \\ 4 & 7 & 9 \end{bmatrix}$  -  $2\begin{bmatrix} -1 & 4 & -3 \\ 7 & 2 & -6 \end{bmatrix}$  (4  $-3\begin{bmatrix} -1 & 0 \\ 17 & -11 \end{bmatrix} + 4\begin{bmatrix} -3 \\ -21 \end{bmatrix}$ (3  $\frac{3}{4}$  $\begin{bmatrix} 8 & 12 \\ -16 & 20 \end{bmatrix}$  +  $\frac{2}{3}$  $\begin{bmatrix} 27 & -9 \\ 54 & -18 \end{bmatrix}$  (6  $-2\begin{bmatrix}1\\2\end{bmatrix}+4\begin{bmatrix}0\\5\end{bmatrix}-\begin{bmatrix}10\\18\end{bmatrix}$  (5 إذا كانت  $\underline{A} = \begin{bmatrix} 4 & -1 & 0 \\ -3 & 6 & 2 \end{bmatrix}$ ,  $\underline{B} = \begin{bmatrix} -2 & 4 & 5 \\ 1 & 0 & 9 \end{bmatrix}$ ,  $\underline{C} = \begin{bmatrix} 10 & -8 & 6 \\ -6 & -4 & 20 \end{bmatrix}$ فأوجد ناتج كلِّ ممَّا يأتي:  $A-C(8$  $A - B$  (7  $4B - A$  (10  $-3B$  (9  $A + 0.5C$  (12  $-2B - 3C$  (11

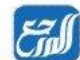

للتائج

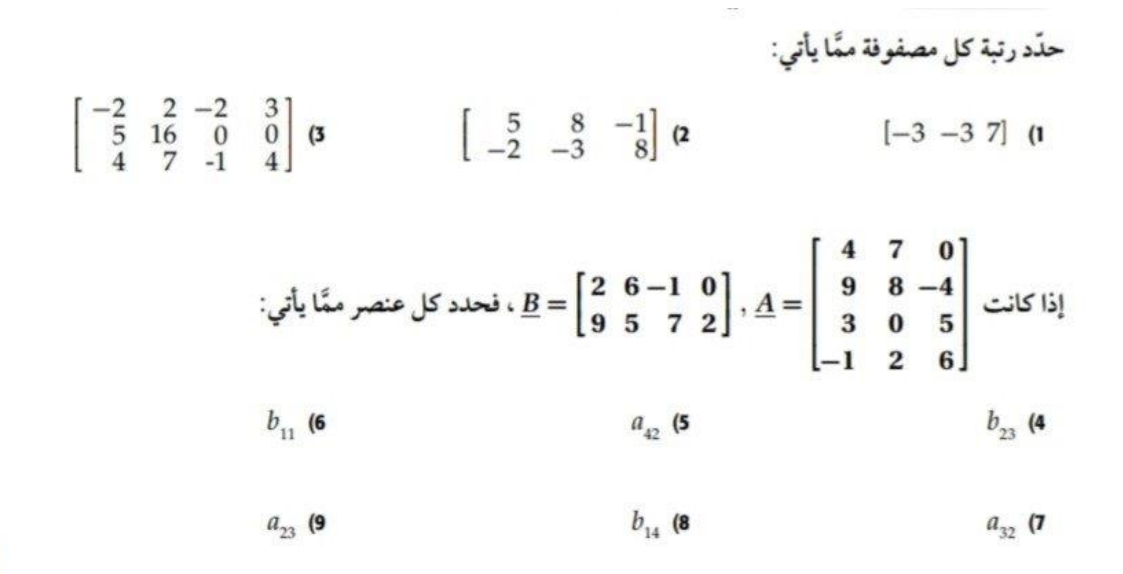

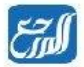